## ЛАБОРАТОРНАЯ РАБОТА 4.5

### Дифракционная решетка

Ознакомьтесь с теорией в конспекте, учебнике (Трофимова Т.И. § 180, Савельев В.И. Т. 2, § 129, 130). Запустите программу. Выберите «Оптика» и «Дифракционная решетка». Нажмите вверху внутреннего окна кнопку с изображением страницы. Прочитайте краткие теоретические сведения. Необходимое запишите в свой конспект. (Если вы забыли, как работать с системой компьютерного моделирования, прочитайте ВВЕДЕНИЕ еще раз.)

## Цель работы

•Знакомство с моделированием процесса сложения когерентных электромагнитных волн.

•Экспериментальное исследование закономерностей взаимодействия световых волн с периодической структурой (дифракционной решеткой).

#### Краткая теория

Зарисуйте с экрана компьютера то, что расположено в трех прямоугольных рамках.

Дифракционной решеткой называется совокупность большого числа  $N$ одинаковых, отстоящих друг от друга на одно и то же расстояние, прямоугольных щелей в плоском непрозрачном экране.

Периодом (постоянной) дифракционной решетки называется расстояние d между серединами соседних щелей или сумма ширины щели  $b$  и ширины непрозрачного участка а.

При анализе излучения, проходящего через решетку, обычно используют линзу и экран, расположенный в фокальной плоскости линзы на расстоянии  $L$ от нее. Линза собирает параллельные лучи в одну точку на экране. Положение X точки на экране зависит от угла падения  $\theta$  лучей на линзу:  $X = L\sin(\theta)$ . Для очень малых углов  $sin(\theta) = \theta$  и  $X = \theta L$ .

Разность хода лучей от соседних щелей  $\Delta = d\sin(\theta)$ .

Разность фаз лучей от соседних щелей  $\delta = 2\pi \frac{\Delta}{\lambda} = \frac{2\pi}{\lambda} d \sin(\theta)$ .

Интенсивность излучения, идущего от решетки под углом  $\theta$ :

$$
I_{\text{PEIII}} = I_0 \frac{\sin^2\left(\frac{\pi b \sin \theta}{\lambda}\right)}{\left(\frac{\pi b \sin \theta}{\lambda}\right)^2} \cdot \frac{\sin^2\left(\frac{N \pi d \sin \theta}{\lambda}\right)}{\sin^2\left(\frac{\pi d \sin \theta}{\lambda}\right)}
$$

где  $I_0$  – интенсивность, создаваемая одной щелью против центра линзы,  $b$  – ширина щели. Первый множитель обращается в 0 в точках, для которых  $b\sin(\theta_k)$   $= \pm k\lambda$  ( $k = 1, 2,...$ ). Второй множитель принимает значение  $N^2$  в точках, удовлетворяющих условию  $d\sin(\theta_m) = \pm m\lambda$  ( $m = 0,1,2,...$ ). Последнее условие определяет положение главных максимумов излучения, а т называется порядком максимума. Интенсивность в главном максимуме преобразуем, раскладывая синус в ряд и ограничиваясь первыми двумя членами разложения:

$$
I_{\rm m} = N^2 I_0 \frac{\sin^2 \left(\frac{\pi b \sin \theta_{\rm m}}{\lambda}\right)}{\left(\frac{\pi b \sin \theta_{\rm m}}{\lambda}\right)^2} = I_{0N} \frac{\sin^2 \left(m \pi \frac{b}{d}\right)}{\left(m \pi \frac{b}{d}\right)^2} = I_{0N} \left[1 - \frac{1}{6} \left(m \pi \frac{b}{d}\right)^2\right]^2.
$$

Обозначим  $R_m = \frac{I_m}{I_{\text{av}}}$ . Отношение  $R_m$  интенсивности в *m*-м максимуме к

интенсивности в нулевом максимуме называется «относительной интенсивностью *m*-го максимума». Формулу

$$
\sqrt{R_{\rm m}} = 1 - \frac{1}{6} (m \pi b)^2 \left(\frac{1}{d}\right)^2
$$

можно проверить экспериментально и из соответствующего графика получить ширину щели.

# МЕТОДИКА И ПОРЯДОК ИЗМЕРЕНИЙ

Закройте окно теории. Внимательно рассмотрите рисунок, найдите все регуляторы и другие основные элементы и зарисуйте их в конспект.

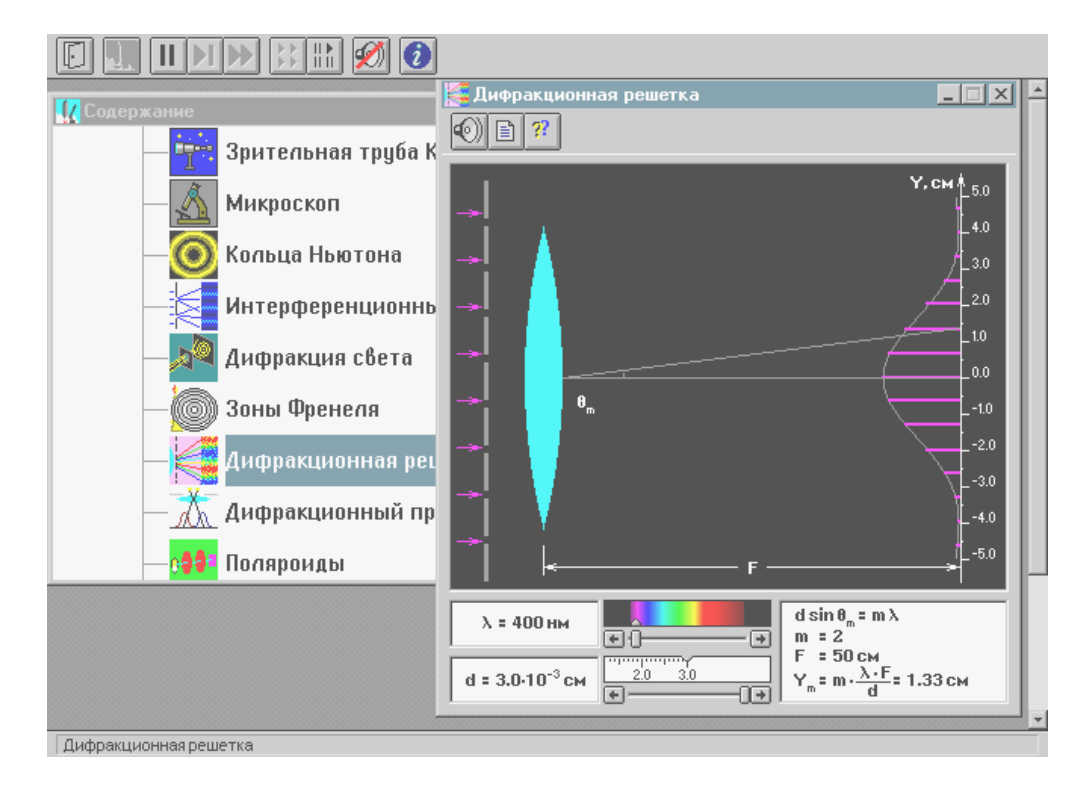

При включении программы моделирования автоматически устанавливаются следующие параметры: порядок максимума  $m=1$ , длина волны 0.45 мкм, расстояние между щелями  $d = 20$  мкм.

Нажимая левую кнопку мыши, установив ее маркер на дифракционной картине, меняйте т от 0 до 3 и наблюдайте изменение числового значения координаты максимума на экране. Установите длину волны излучения, соответствующую желтому цвету и, меняя *m* и *d*, снова наблюдайте картину интерференции. Получите у преподавателя допуск для выполнения измерений.

## Эксперимент

Исследование дифракционной картины

1. Установите расстояние между щелями  $d = 20$  мкм.

2. Подведите маркер мыши к кнопке на спектре и нажмите левую кнопку мыши. Удерживая кнопку в нажатом состоянии, перемещайте кнопку до тех пор, пока над спектром не появится значение длины волны, равное взятому из табл. 1 для вашей бригады.

3. Измерьте линейкой на экране монитора длины светящихся отрезков, соответствующих интенсивности соответствующих максимумов на дифракционной картине. Запишите значения интенсивности в таблицу по форме 1.

4. Увеличивая d на 1 мкм, повторите измерения по п. 3.

5. Установив новое значение длины волны из табл. 1 повторите измерения, записывая результаты в таблицу по форме 1.

Таблица 1

| Бригада          |     |     | $\tilde{\phantom{a}}$ |     |     |     |     |     |
|------------------|-----|-----|-----------------------|-----|-----|-----|-----|-----|
| $\lambda_1$ , HM | 400 | 410 | 420                   | 430 | 440 | 450 | 460 | 470 |
| $\lambda_2$ , HM | 600 | 610 | 620                   | 630 | 640 | 650 | 660 | 670 |

Примерные значения ллины волны (не перерисовывать)

Форма 1

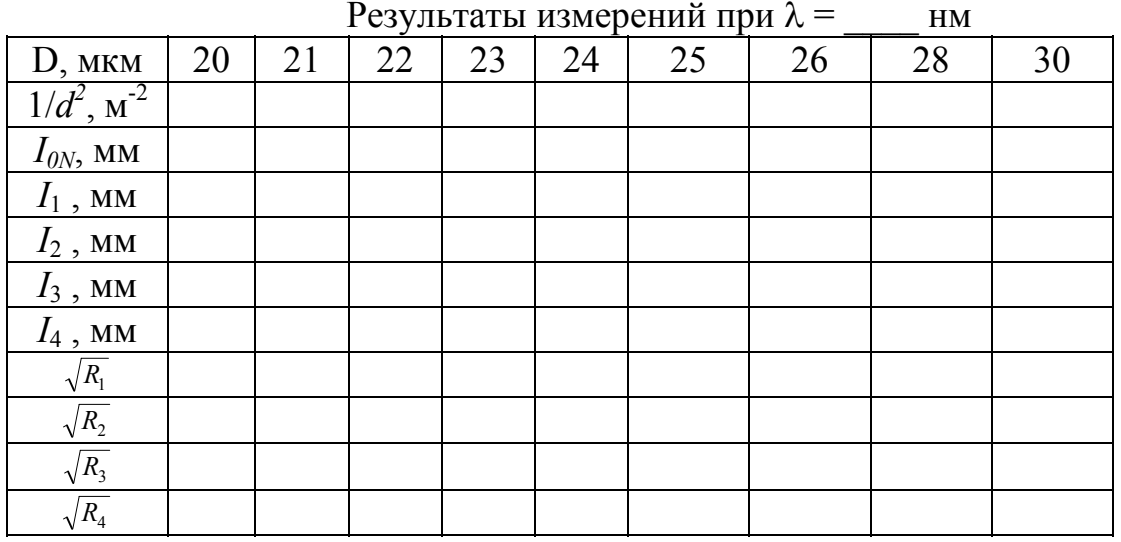

1. Вычислите и запишите в табл. 2 и 3 корни из относительных амплитуд максимумов. Постройте по табл. 2 на одном рисунке графики экспериментальных зависимостей корня из относительной амплитуды от обратного периода решетки для всех максимумов (указав на них номер максимума). На втором рисунке постройте результаты по табл. 3.

2. По наклону каждого графика определите экспериментальное значение

ширины щели, используя формулу  $b = \frac{\sqrt{6}}{m\pi} \sqrt{\frac{\Delta(\sqrt{R_{\rm m}})}{\Delta(\frac{1}{\sqrt{2}})}}$ .

3. Вычислите среднее значение ширины щели, проанализируйте ответы и графики. Истинное значение  $b = 5$  мкм.

# Вопросы и задания для самоконтроля

1. Дайте определение световой волны.

2. Дайте определение гармонической волны.

3. Дайте определение электромагнитной волны.

4. Напишите формулу зависимости напряженности электрического поля от времени и координаты для одномерной гармонической ЭМВ, распространяюшейся влоль оси ОХ.

5. Какие волны называются когерентными?

6. Дайте определение дифракции.

7. Что такое дифракционная решетка?

8. Для каких целей используется дифракционная решетка?

9. Что такое постоянная дифракционной решетки?

10. Зачем между дифракционной решеткой и экраном ставится собирающая линза?

11. Напишите формулу разности хода лучей, идущих от двух соседних щелей дифракционной решетки.

12. Напишите формулу разности фаз лучей от соседних щелей.

13. Как формируются главные максимумы дифракционной картины?

14. Нарисуйте, как распространяется после решетки одна плоская гармоническая волна, падающая перпендикулярно плоскости решетки.

15. Нарисуйте, как будут распространяться после решетки две плоские гармонические волны с близкими длинами волн, падающие перпендикулярно плоскости решетки.

16. Можно ли сделать дифракционную решетку для радиолокационной волны? Как она будет отличаться от обычной дифракционной решетки для вилимого света?